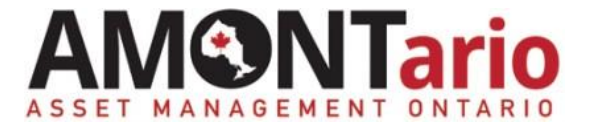

# **Asset Management Technical Assistance**

# **Decision-Making & Governance: Making the Case**

**Prioritized Decision Making: An Enterprise Risk Management Approach**

### **Objectives**

- Walk through an enterprise approach to determine organizational asset priorities.
- **Understand the application of enterprise risk** management (ERM).

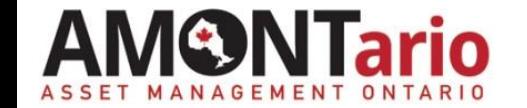

## **Deciding the Priorities**

- Every municipality has competing priorities.
- Not every priority can be immediately addressed.
- Enterprise Risk Management approach provides an evidence-based way to decide organizational priorities.
- A common practice of leading public & private sector organizations.

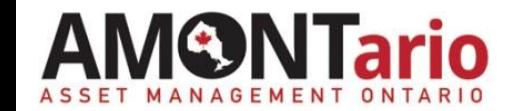

### **ERM Process**

- 1. Identify the Corporate objectives.
- 2. Identify the needs/requirements to meet the objective.
- 3. Assess the risks to the objective's needs.
- 4. Rank the risks (prioritization).
- 5. Plan the actions/responses to manage the risks.

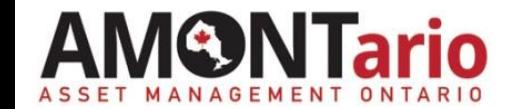

**Illustration of Enterprise Risk Management Steps**

- **1. Identify the Corporate objectives**
	- "Make Adanac a desirable summer destination"
- **2. Identify the needs/requirements to meet the objective**
	- A vibrate attractive downtown core;
	- Attractive sites like Big Rabbit monument;
	- A safe and accessible road network that is comfortable to drive.
- **3. Assess the risks to the objective's needs**

#### **4. Rank the risks.**

Assets in "Poor" condition are threats to the objective

**5. Plan the actions/responses to manage the risks.**

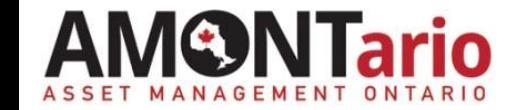

### **Exercise #5: Adanac Enterprise Risk Assessment**

Required materials:

- Table 1 Adanac Township Infrastructure Summary
- Completed Exercise 3 Adanac Roads Levels of Service Diagram
- **Exercise 4B LCB Pavement Risk Assessment**
- **Exercise 4C Bridge Risk Assessment**
- Exercise 4D Culvert Risk Assessment
- Exercise 4E Retaining Wall Risk Assessment
- Exercise 5 Big Rabbit Risk Assessment
- Consequence Guide & Likelihood Guide
- Tip sheet for assessing risk

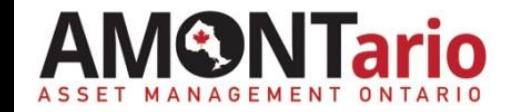

### **Exercise #5: Adanac Enterprise Risk Assessment**

*Task: Assess and rank the risks of 'Poor' assets*

### **A. Select the Asset Classes from Table 1 with Assets in 'poor' condition.**

- LCB Pavement
- **Bridges**
- Culverts
- **Retaining Walls**
- **Big Rabbit**

#### **B. Rate the risk for each asset class.**

Score the top row.

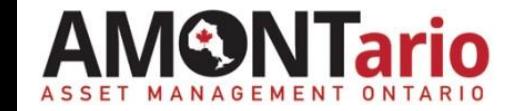

### **Exercise #5: Adanac Enterprise Risk Assessment**

#### **C. Rank the risks.**

The higher the risk, the higher the priority for Adanac.

# **D. Plan the actions/responses to manage risks.**

# **E. Discussion**

- What were your results?
- How would you present this evidence to Council?
- What actions would you take?
- What interim steps could be taken to mitigate the lower ranked risks?
	- $\triangleright$  Assume several years may be required to rectify the assets rated 'Poor'.

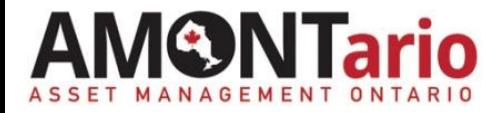